# Softwarebeschreibung

ProNomic Energiecontrolling mit System

Stand 08/2016

Im Folgenden finden Sie Kurzbeschreibungen zu allen verfügbaren Updates der Firmwareversion 7.0 für die SolarBox 151. Um die Software Ihrer SolarBox 151 upzudaten, laden Sie die entsprechenden Updates auf Ihren PC, verbinden diesen mit der Solarbox und loggen sich in den ProNomic Config-Master ein. Hier können Sie nun unter Firmware-Update chronologisch aufsteigend sämtliche Updates aufspielen. Bei

• sb\_update\_70\_245\_Powerone Power One: Strom und Spannungswerte angepasst (Display)

Fragen wenden Sie sich bitte an 0981-4662320 oder info@pro-nomic.de

- sb\_update\_70\_244\_SGW-StateData Zusätzliche Konfiguration mit neuer Interpretation für den Status- und Fehlermesspunkt
- sb\_update\_70\_243\_Kostal
- sb\_update\_70\_242\_PPP-Watchdog **Wächter für die PPP Verbindung eingebaut**  Contab, ppp\_kill, im Modem Menü Einstellmöglichkeit eingebaut, Defaultwert = 100 sec.
- sb\_update\_70\_241\_Display\_PN-100 Erweiterung in Rico Treiber für ProNomic Display PN-100
- sb\_update\_70\_240\_Rico Rico Treiber, Einheit Leistung von W > kW, Konfig: GA500\_2 verbessert
- sb\_update\_70\_239\_Fronius Fronius Treiber IP Zuordnung verbessert Textfeld in der Anlageninformation verlängert
- sb\_update\_70\_238\_EventESM alter ESM-Treiber (mit Wert lesen) + Tests-Werte schreiben Eventfunctions-Anpassungen, damit andere Abregulierungen angeseuert werden können

## *ProNomic GmbH*

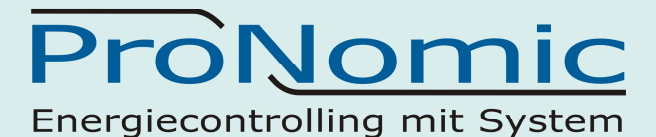

- sb\_update\_70\_237\_Mastervolt Mastervolt Treiber 0.9.10 TEST-ALLES2 mit Modem
- 70\_236\_FroniusErr (12.06.2014) Fronius Treiber 0.9.9 mit Error Forwarding Tägliches löschen der DB-Werte
- 70\_235\_SGW\_Rico (19.03.2014) Sungrow Treiber 0.9.9 Rico Treiber 0.9.9
- 70\_234\_PPV Erweitert SMA\_SBSMCSINGLE um den Messpunkt 'DC Leistung' (ppv) CSV-Download
- 70\_233\_FTP (20.01.2014)
- FTP Server Anbindung erweitert
- 70 232 Sensus HRI DataUnit (03.12.2013)
- Treiber-Config für M-Bus Sensus Wasserzähler
- 70\_231\_NZR\_DHZ.bin (25..2013)
	- Treiber-Config für M-Bus NZR\_DHZ\_25/63 Zähler
- 70 230 LimitUpload.bin (20.08.2013)
	- Geräte löschen verbessert
	- Umstellung der Upload-Einstellungen auf Minuten-Intervall

#### • **Gerätestatus mit Zeitstempel-Auswahl**

- 70 229 Eventmanager (02.08.2013)
	- Eventmanager
	- Neue Ports: LAN 1-4
	- Neue Menüs Eventmanager,Queue,Logs;
- 70\_228\_Modbus (02.08.2013)
	- Modbus Treiber v0.9.8 (smodt = server modbus tcp) Vorbereitung; aber noch nicht in Config-Master
- 70\_227\_DiehlAKO\_ESM (02.08.2013)
	- DiehlAKO Treiber 0.9.8 mit ESM (Wirkleistung + CosPhi) und Suchlauf
		- überarbeitet
- 70\_226\_DSM\_ESM\_UnitConverter
	- Einheitenumrechnung für PowerOne
	- DataSizeManager v02
	- ESM-Treiber v097a
- 70\_225\_DiehlAKO
	- Installiert den Treiber für DiehlAKO Platinum WR v0.9.7
- 70\_224\_Kostal\_Modem
	- Installiert den Treiber für Kostal WR v0.9.7
	- Neue Einstellungen für Modem (GPRS)
- 70\_223\_NRZ\_DHZ563
	- Installiert NZR DHZ MBus Treiber-Konfiguration
	- Fehler im Download-Menü behoben

## *ProNomic GmbH*

ProNomic Energiecontrolling mit System

- 70\_222\_Fronius\_A01\_Port3
	- Installiert Fronius Treiber für Variante A01 auf Port 3
- 70\_221\_Rico\_Display
	- Installiert den Treiber für Rico Display v0.9.7
- 70\_220\_SMA\_FRO\_v097
	- Installiert die Treiber Fronius und SMA v0.9.7
- 70\_219\_SIE -ESM
	- Installiert die Treiber für das Einspeisemanagement für Siemens WR
- 70\_218\_Download\_Data 9.8.12
	- Ermöglicht den manuellen Daten-Download
	- smbup.php  $v0.3$
	- Updateprüfung auf Vorgängerversion
- 70\_217\_DAN\_ESM 9.8.12
	- Installiert den Danfoss Treiber v0.9.6 mit Einspeisemanagement
- 70\_216\_SMA\_ESM 9.8.12
	- Installiert den SMA Treiber v0.9.6 mit Einspeisemanagement
	- Treiber für Digital-Input v0.9.6 mit Einspeisemanagement
- 70\_215\_Danfoss2 23.7.12
	- Korrgiert die 16Bit Integer Adresse (smallint) in der Tabelle t mpd danfoss inv bei Danfoss WR auf 32Bit Integer, womit dann WR-Adressen > 32767 möglich sind.
	- Update-Namen 70\_714\_Danfoss wird auf auf
- 70\_214\_Danfoss 27.06.2012
	- Danfoss Treiber v0.9.5 mit Suchlauf
	- (falls auf neues Kernel umgeschaltet
	- wird)

• Siemens Treiber: Korrigiert den 16Bit Energiewert auf 32Bit, wodurch kein Überlauf mehr stattfindet. Danach ist ein Neuanlegen der WR notwendig.

- 70\_213\_RTS 19.06.2012
	- Verkürzung der RTS-Umschaltzeiten
- 70\_212\_Datasize-Manager 19.06.2012
	- Datasize-Manager zu Begrenzung der Datenbankgröße
- 70\_211 DIN-Test 08.06.2012
	- DIN Test-Treiber v0.9.4 mit Vorbereitung für DIN (Digital Input) Unterstützung
- 70\_210 Solarmax 23.05.2012
	- verbesserter Solarmax Treiber v0.9.4
- 70\_209\_Siemens 22.05.2012
	- Siemens Sinvert Treiber v0.9.6 ohne ESM
- 70\_208\_SMA-Tripower 27.04.2012
	- Installiert die neueren SMA-Tripower Treiber und einige andere neue Typen um den Gerätesuchlauf zu verkürzen
	- Im Menü "Firmware Update" wird nach dem Ausführen nun sofort die Auswahl für ein neues Update angezeigt

## *ProNomic GmbH*

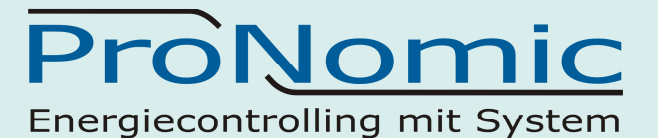

- 70 207 FileScanModem (27.04.2012)
	- Deaktiviert standardmäßig den Dateiscan auf dem PN-Server beim Datei- Upload.
	- Modem Update für unterschiedliche SIM-Karten Provider mit entsprechenden Einstellungen
	- MTU auf 800 bei PPP-Verbindungen gestellt
	- Verbesserter Verbindungstest und Modemintegration
- 70\_206 22.03.2012
	- Behebt den Fehler der möglichen permanenten Nichterreichbarkeit!
- 70\_205 (15.03.2012)
	- SolarMax Treiber Installation v0.9.3
- 70\_204 (24.02.2012)
	- Neue Solarbox Typen 151 B01/B02 und SmartMeterBox 250 A01 B01
	- DIO Treiber v0.9.1
	- Bei manueller Zähleranlage wird nun SN und Adresse geprüft
- 70\_203 (20.01.2012)
	- "Verbindung testen" sendet nun nur noch per GPRS, falls dies ausgewählt ist (nicht mehr per DSL)
	- Wartezeit zum Verbindungsaufbau erhöht auf 20s
	- Fehler bei Endzeit behoben, wodurch dieser Wert nicht geschrieben wurde
	- Fehler behoben unter "Datenübertragung" -> "Zeitbeschränkung"
	- -> "Endpunkt des Sendefensters". Der Zeitpunkt kann nun geändert werden • Neues Format für Konfiguration (v7)
- 70\_202 (13.01.2012)
	- Gerätekonfiguration für Hydrometer Flypper 4 mit hochauflösendem Volumen
	- Gerätekonfiguration Hydro Port Pulse Fehler behoben
	- CM FW-Update Anpassung
- 70\_201 (03.01.2012) (Achtung update 201 entfällt, bitte mit 202 fortfahren)
	- Treiber für Hydrometer Flypper 4 mit hochauflösendem Volumen
- 70\_200 (08.11.2011)
	- behebt Modem Einwahlverzögerung nach Neustart
	- MTE-Sensor Treiber Update v0.9.1a
	- löscht ProNomic Logo

## *ProNomic GmbH*